Документ подпIMIИНИ ОТ РЕРОТВО ФЕЛЕРАСКОГО ХОЗЯЙСТВА РОССИЙСКОЙ ФЕДЕРАЦИИ ИНФОРДЕРАЛЕНОЕ ГОСУДАРСТВЕННОЕ БЮДЖЕТНОЕ ОБРАЗОВАТЕЛЬНОЕ УЧРЕЖДЕНИЕ ФИО: Максимович Дина Мратовна ВЫСШЕГО ОБРАЗОВАНИЯ ВЫСШЕГО ОБРАЗОВАНИЯ<br>Должность: директор Института ветеринарной медицины<br>Дата подписания: 19:06:20:411:17:55 СКИЙ ГОСУДАРСТВЕННЫЙ АГРАРНЫЙ УНИВЕРСИТЕТ»

Уникальный программный ключ: 665a8aa1f254b0cbf5ca990184421e00ab13b7ac

### СОГЛАСОВАНО:

Зам. директора по учебной работе (СПО) Came **Z** Вахмянина С.А.  $2024$  г.

УТВЕРЖДАЮ: Директор Института ветеринарной медицины **ВМаксимович Д.М.**  $2024$  г.

### РАБОЧАЯ ПРОГРАММА ДИСЦИПЛИНЫ

#### ОП.05 ПРИКЛАДНЫЕ КОМПЬЮТЕРНЫЕ ПРОГРАММЫ В ПРОФЕССИОНАЛЬНОЙ ДЕЯТЕЛЬНОСТИ

общепрофессионального цикла программы подготовки специалистов среднего звена по специальности 19.02.12 Технология продуктов питания животного происхождения (по выбору мясных продуктов) форма обучения очная

> Троицк 2024

Рабочая программа разработана в соответствии с требованиями федерального государственного образовательного стандарта среднего профессионального образования по специальности 19.02.12 Технология продуктов питания животного происхождения, утверждённого приказом Министерства просвещения РФ 18.05.2022 г. № 343.

Содержание программы дисциплины реализуется в процессе освоения обучающимися программы подготовки специалистов среднего звена по специальности 19.02.12 Технология продуктов питания животного происхождения

### PACCMOTPEHA:

Предметно-цикловой методической комиссией общих математических и естественнонаучных дисциплин при кафедрах: Естественнонаучных дисциплин; Биологии, экологии, генетики и разведения животных

Протокол № 5 от «22 » 05 2024 г. Председатель  $\sqrt{\frac{2}{\sqrt{2}}}}$   $\sqrt{\frac{1}{2}}$   $\sqrt{\frac{1}{2}}$   $\sqrt{\frac{1}{2}}$ 

Составитель: Карташов Д.Н., преподаватель ФГБОУ ВО Южно-Уральский ГАУ

Рецензент:

Береснева И.В., старший преподаватель кафедры естественнонаучных дисциплин федерального государственного бюджетного образовательного учреждения высшего образования «Южно-Уральский государственный аграрный университет».

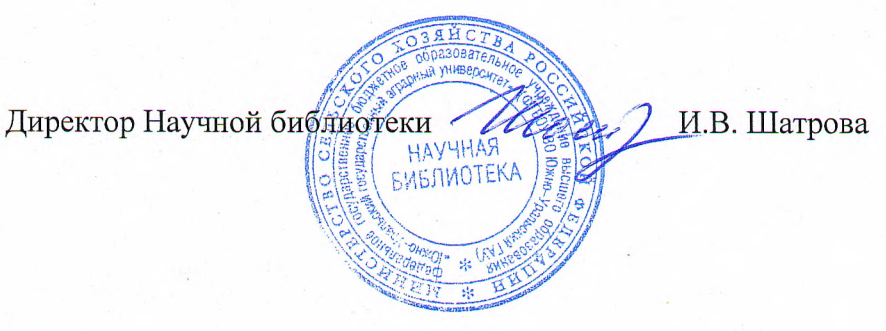

# **СОДЕРЖАНИЕ**

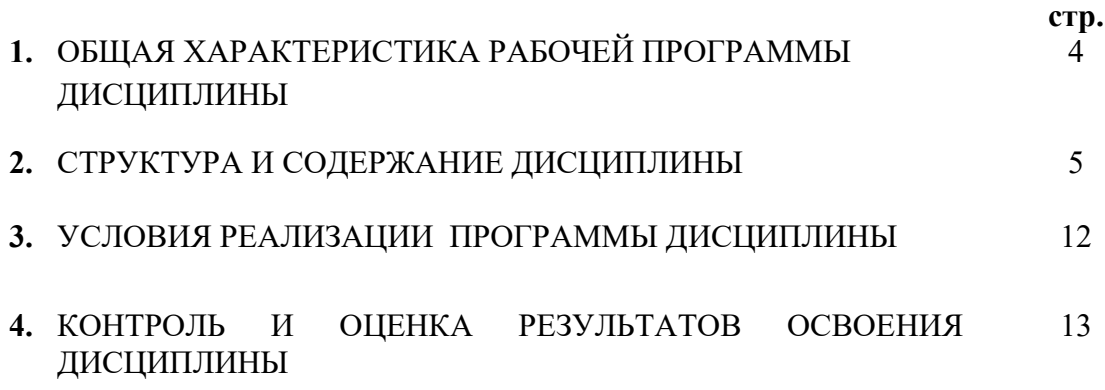

## **1. ОБЩАЯ ХАРАКТЕРИСТИКА РАБОЧЕЙ ПРОГРАММЫ ДИСЦИПЛИНЫ ОП.05 Прикладные компьютерные программы в профессиональной деятельности**

- **1.1. Место дисциплины в структуре основной образовательной программы:** Дисциплина «ОП.05 Прикладные компьютерные программы в профессиональной деятельности» является обязательной частью общепрофессионального цикла основной образовательной программы в соответствии с ФГОС по специальности СПО 19.02.12 Технология продуктов питания животного происхождения.
- **1.2.** Особое значение дисциплина имеет при формировании и развитии ОК 01, ОК 02, ОК 04, ОК 05

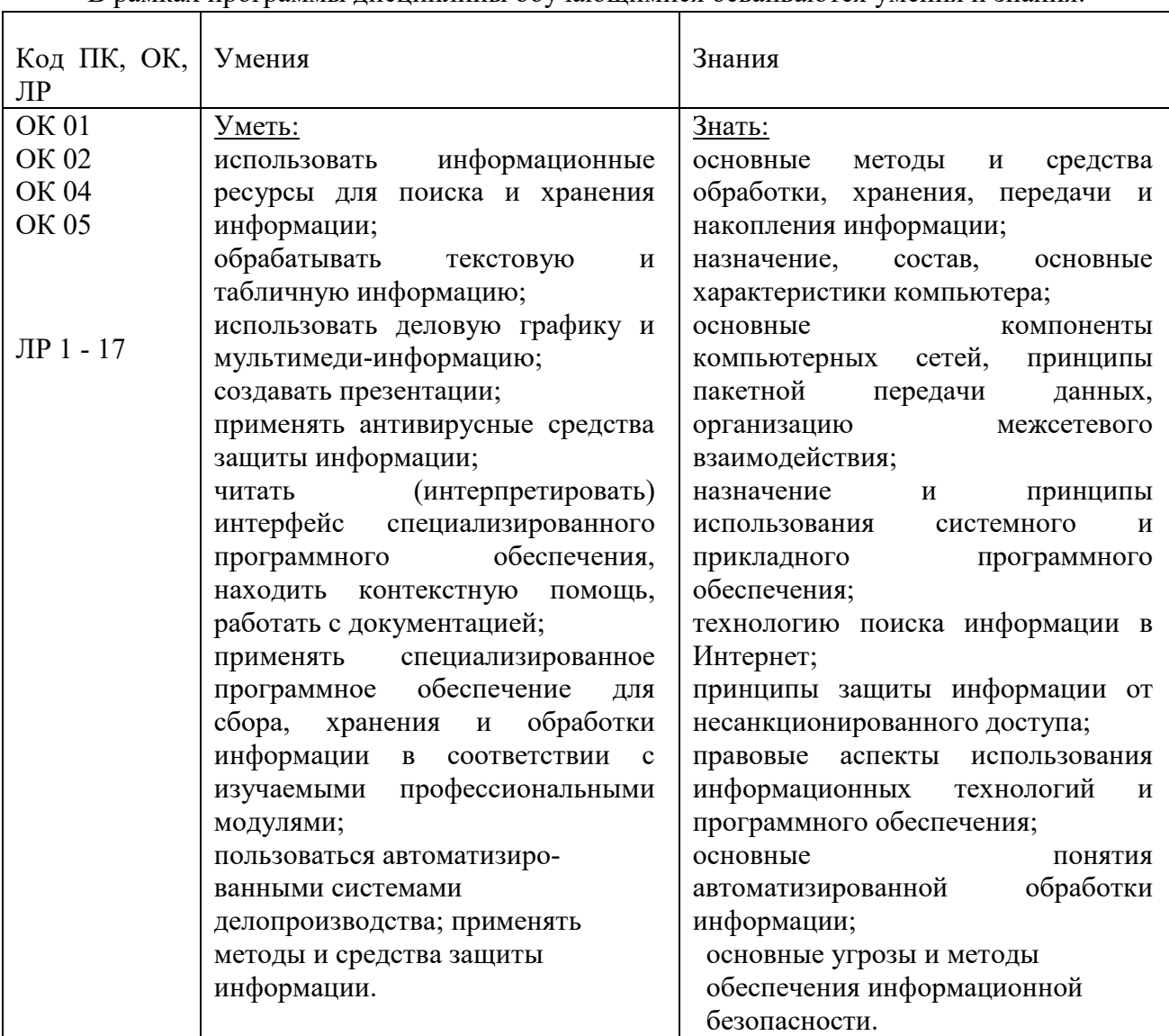

## **1.3. Цель и планируемые результаты освоения дисциплины:**

В рамках программы дисциплины обучающимися осваиваются умения и знания:

#### **1.3. Количество часов на освоение программы дисциплины:**

максимальной учебной нагрузки обучающегося 138 часов, в том числе: обязательной аудиторной учебной нагрузки обучающегося 138 часов; самостоятельной работы обучающегося – не предусмотрено консультации – не предусмотрено

## **2. СТРУКТУРА И СОДЕРЖАНИЕ ДИСЦИПЛИНЫ**

## **2.1. Объем учебной дисциплины и виды учебной работы**

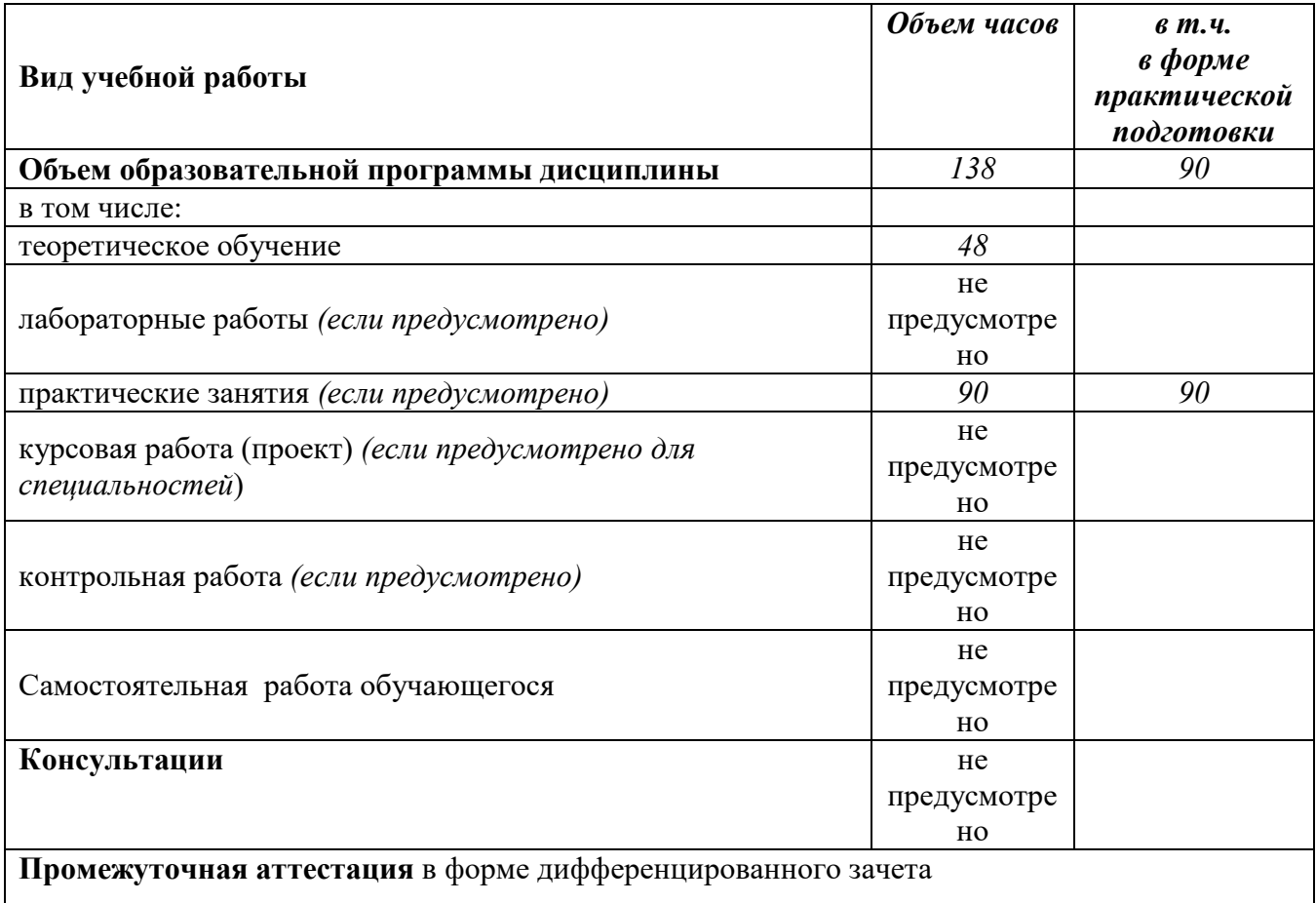

**2.2.Тематический план и содержание дисциплины ОП.05 Прикладные компьютерные программы в профессиональной деятельности**

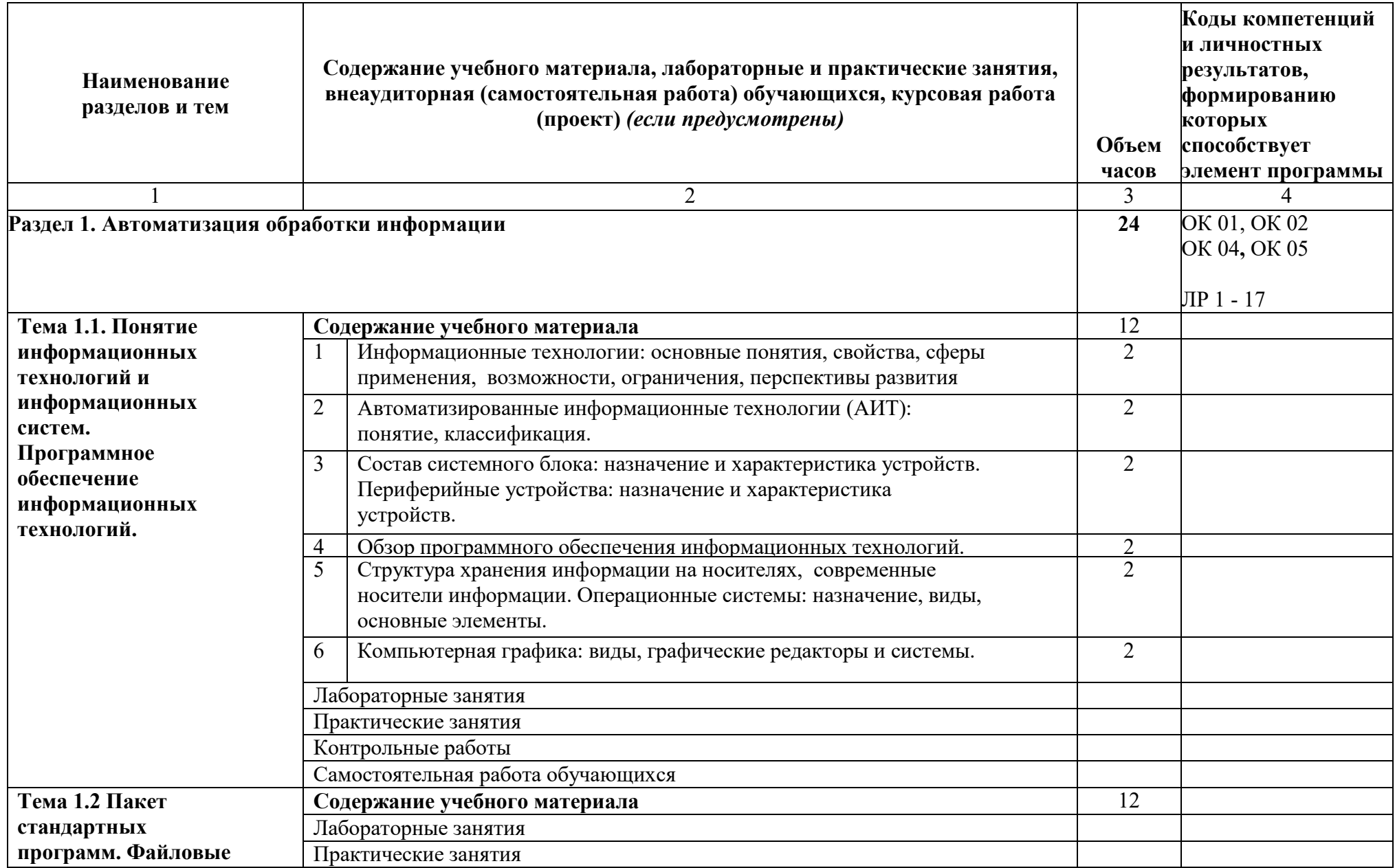

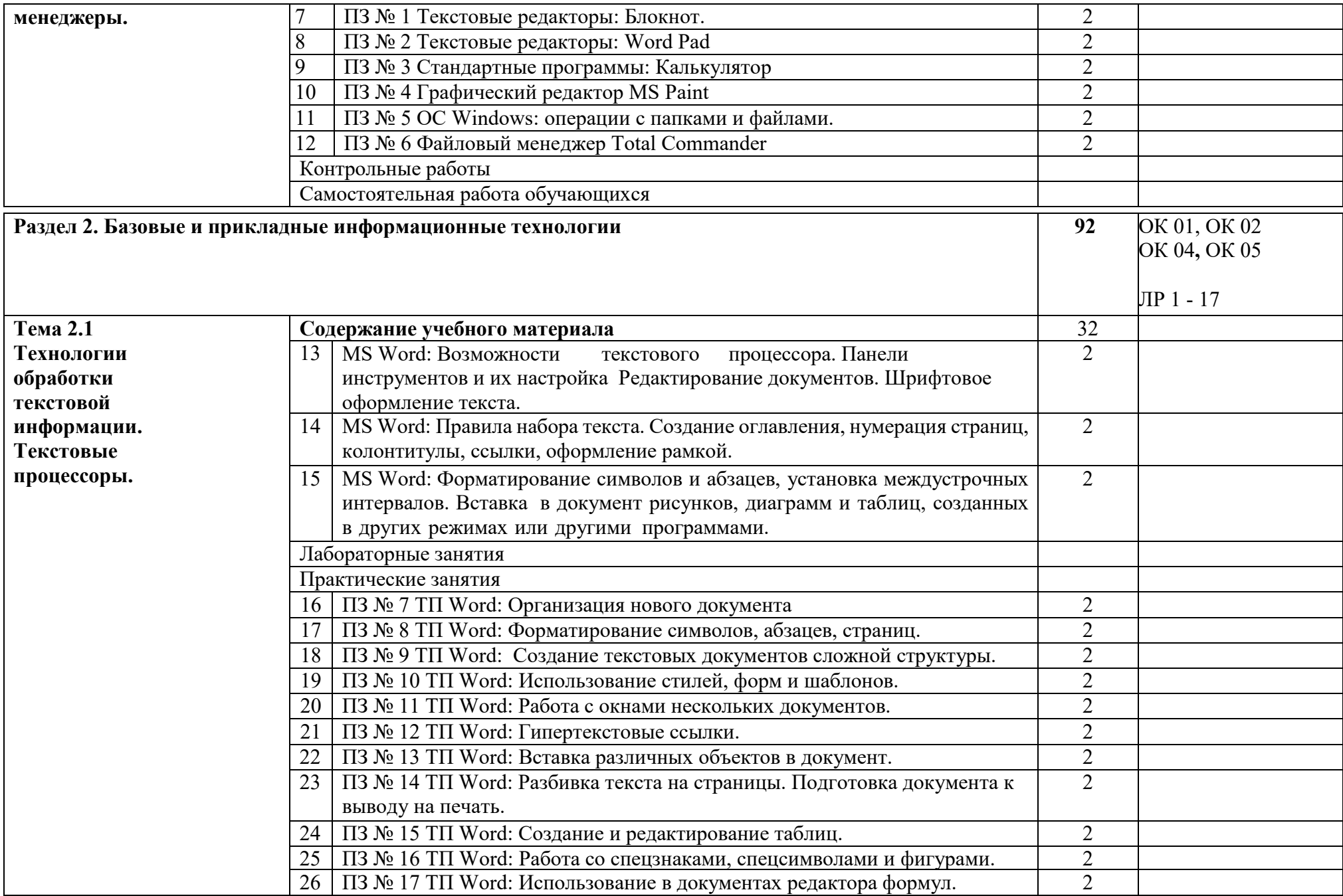

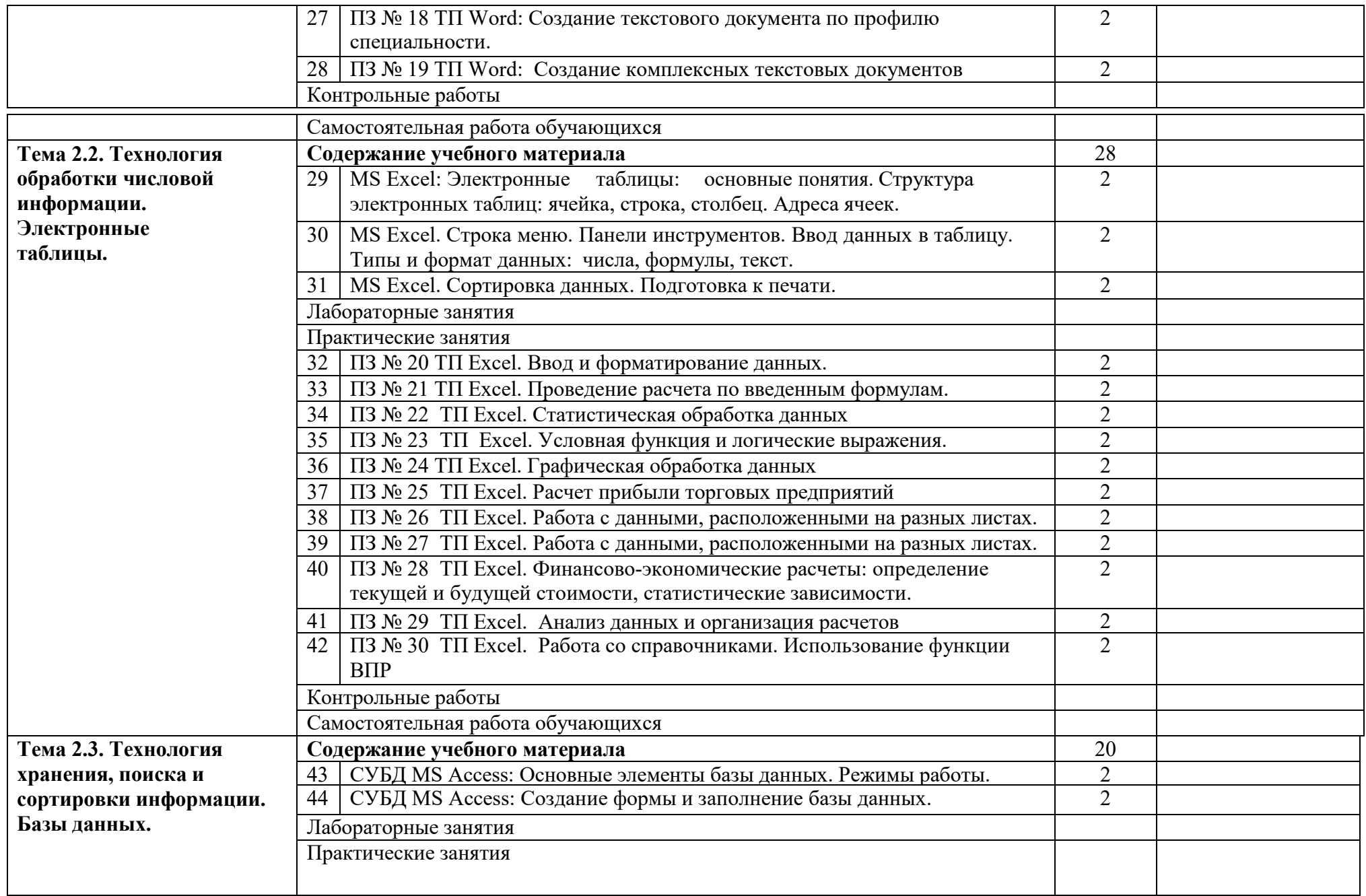

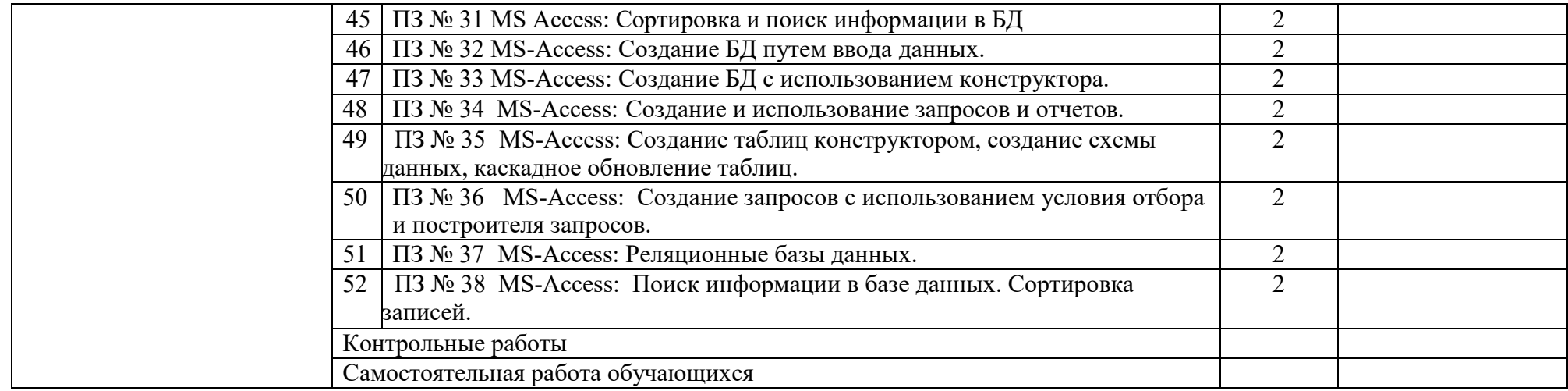

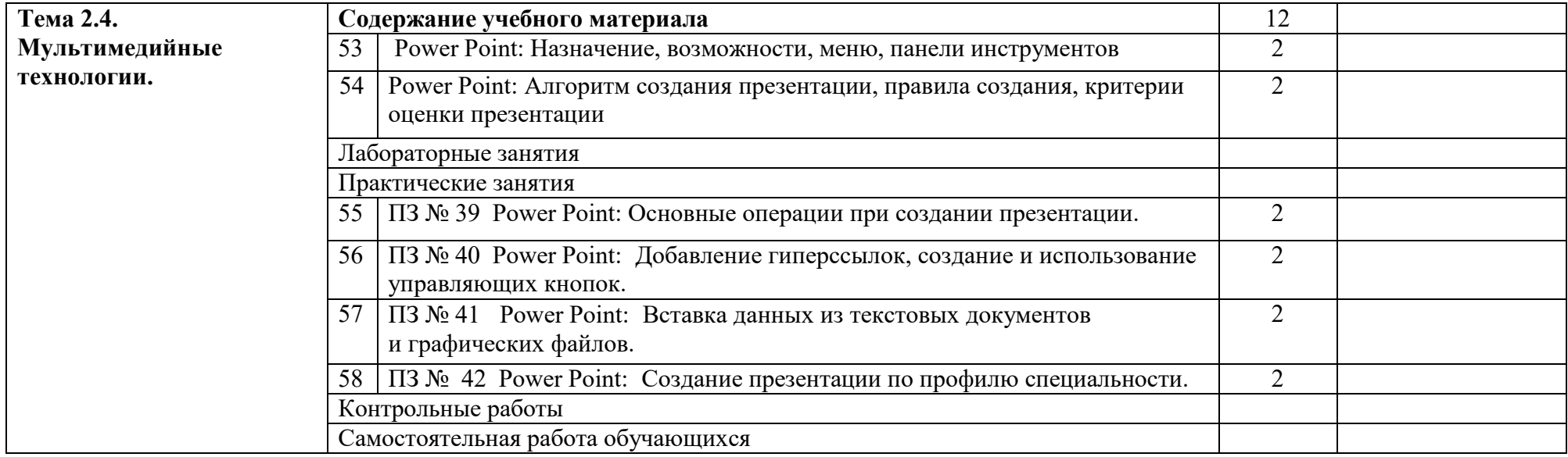

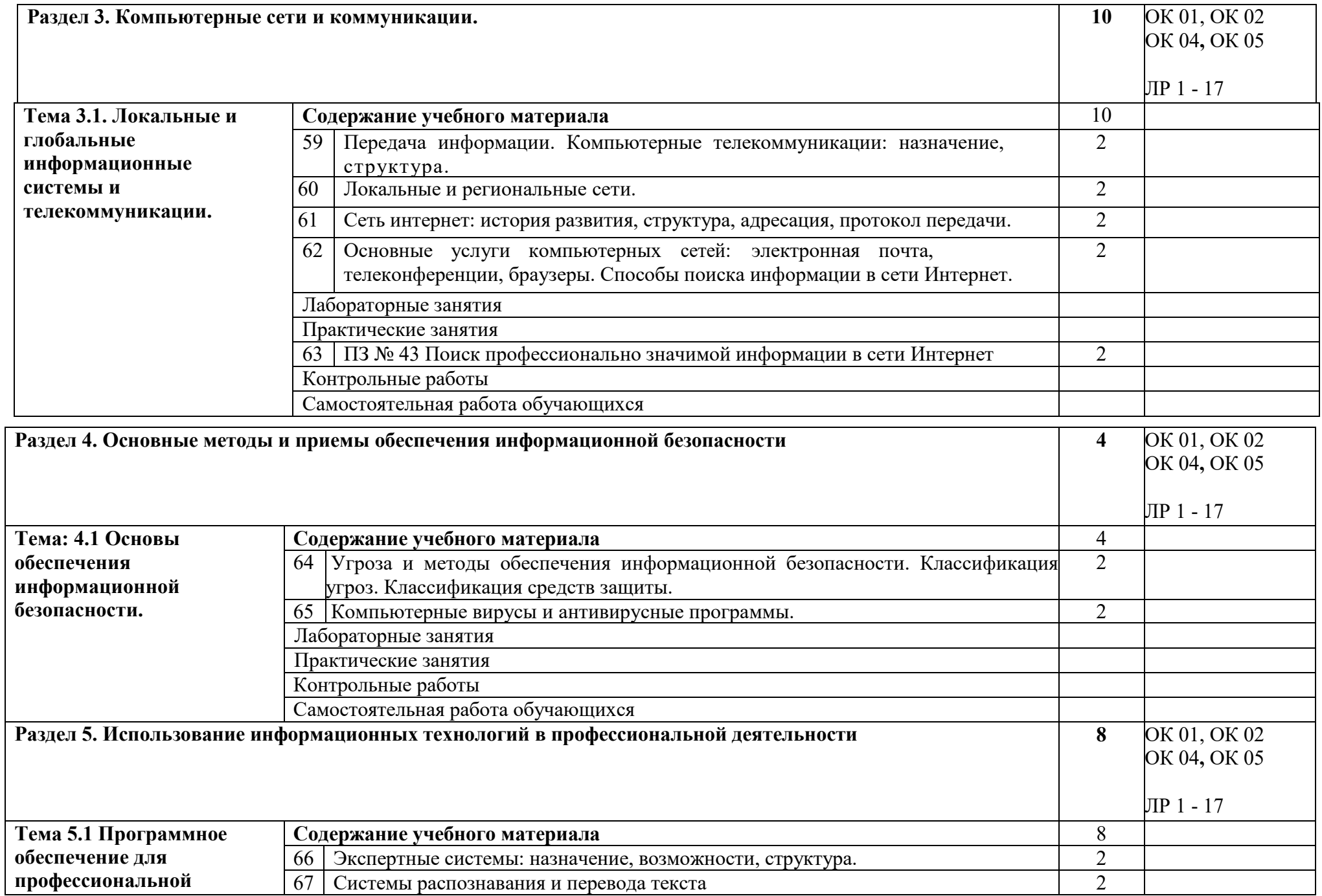

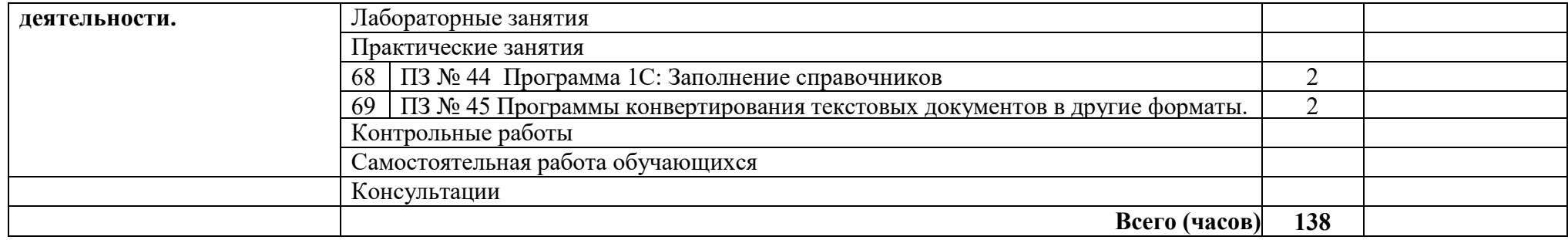

## **3. УСЛОВИЯ РЕАЛИЗАЦИИ ДИСЦИПЛИНЫ**

**3.1.** Для реализация программы дисциплины предусмотрены следующие специальные помещения: кабинет Информационных технологий в профессиональной деятельности (ауд № 402);

Оснащенный оборудованием:

Технические средства обучения:

Аппаратные средства

- Персональный компьютер;
- Принтер;
- Проектор;
- Устройства для ввода информации и манипулирования экранными объектами клавиатура и мышь.

Программные средства:

Операционная система Microsoft Windows XP. Пакет программ Microsoft Office 2010:

- − текстовый редактор MS Word 2010;
- − электронные таблицы MS Excel 2010;
- − СУБД Microsoft ACCESS 2010;
- − программа MS Power Point 2010;
- − Microsoft Outlook 2010;
- − Microsoft Publisher 2010.

Программа – переводчик «Сократ» персональный 5.0.

Программа для тестирования студентов My Test.

«1С: предприятие 8.1».

## **3.2 Информационное обеспечение обучения**

## 3.2.1 Основные источники:

- 1. Гаврилов, Михаил Викторович. Информатика и информационные технологии: учебник для спо / М. В. Гаврилов, В. А. Климов. — 4-е изд., пер. и доп. — Москва: Юрайт, 2022 — 383 с. — (Профессиональное образование). — URL: <https://urait.ru/bcode/489603> (дата обращения: 31.05.2022). — Режим доступа: Электронно-библиотечная система Юрайт, для авториз. пользователей. — <URL[:https://urait.ru/bcode/489603>](https://urait.ru/bcode/489603). — Текст : электронный.
- 2. Куприянов, Дмитрий Васильевич. Информационное обеспечение профессиональной деятельности: учебник и практикум для спо / Д. В. Куприянов. — Москва: Юрайт, 2022 — 255 с. — (Профессиональное образование). — URL: <https://urait.ru/bcode/490839> (дата обращения: 31.05.2022). — Режим доступа: Электронно-библиотечная система Юрайт, для авториз. пользователей. — <URL[:https://urait.ru/bcode/490839>](https://urait.ru/bcode/490839). — Текст : электронный.

## Дополнительные источники:

- 3. Волк, Владимир Константинович. Информатика: учебное пособие для спо / В. К. Волк. Москва: Юрайт, 2022 — 207 с. — (Профессиональное образование). URL: <https://urait.ru/bcode/496798> (дата обращения: 31.05.2022). — Режим доступа: Электроннобиблиотечная система Юрайт, для авториз. пользователей. — <URL[:https://urait.ru/bcode/496798>](https://urait.ru/bcode/496798). — Текст : электронный.
- 4. Горев, Андрей Эдливич. Информационные технологии в профессиональной деятельности (автомобильный транспорт): учебник для спо / А. Э. Горев. — 2-е изд., пер. и доп. — Москва: Юрайт, 2022 — 289 с. — (Профессиональное образование). URL: <https://urait.ru/bcode/491565> (дата обращения: 31.05.2022). — Режим доступа: Электроннобиблиотечная система Юрайт, для авториз. пользователей. — <URL[:https://urait.ru/bcode/491565>](https://urait.ru/bcode/491565). — Текст : электронный.

**3.2.4. Перечень информационных технологий, используемых при осуществлении образовательного процесса по дисциплине, включая перечень программного обеспечения и информационных справочных систем** 

- 1. Электронно-библиотечная система «Издательство Лань» (Коллекция для СПО), доступна через Интернет – [http://e.lanbook.com;](http://e.lanbook.com/)
- 2. Электронно-библиотечная система «Университетская библиотека онлайн», доступна через Интернет – [http://biblioclub.ru;](http://biblioclub.ru/)
- 3. «Образовательная платформа ЮРАЙТ» (СПО), доступна через Интернет [http://urait.ru](http://urait.ru/)

## 4. КОНТРОЛЬ И ОЦЕНКА РЕЗУЛЬТАТОВ ОСВОЕНИЯ ДИСЦИПЛИНЫ

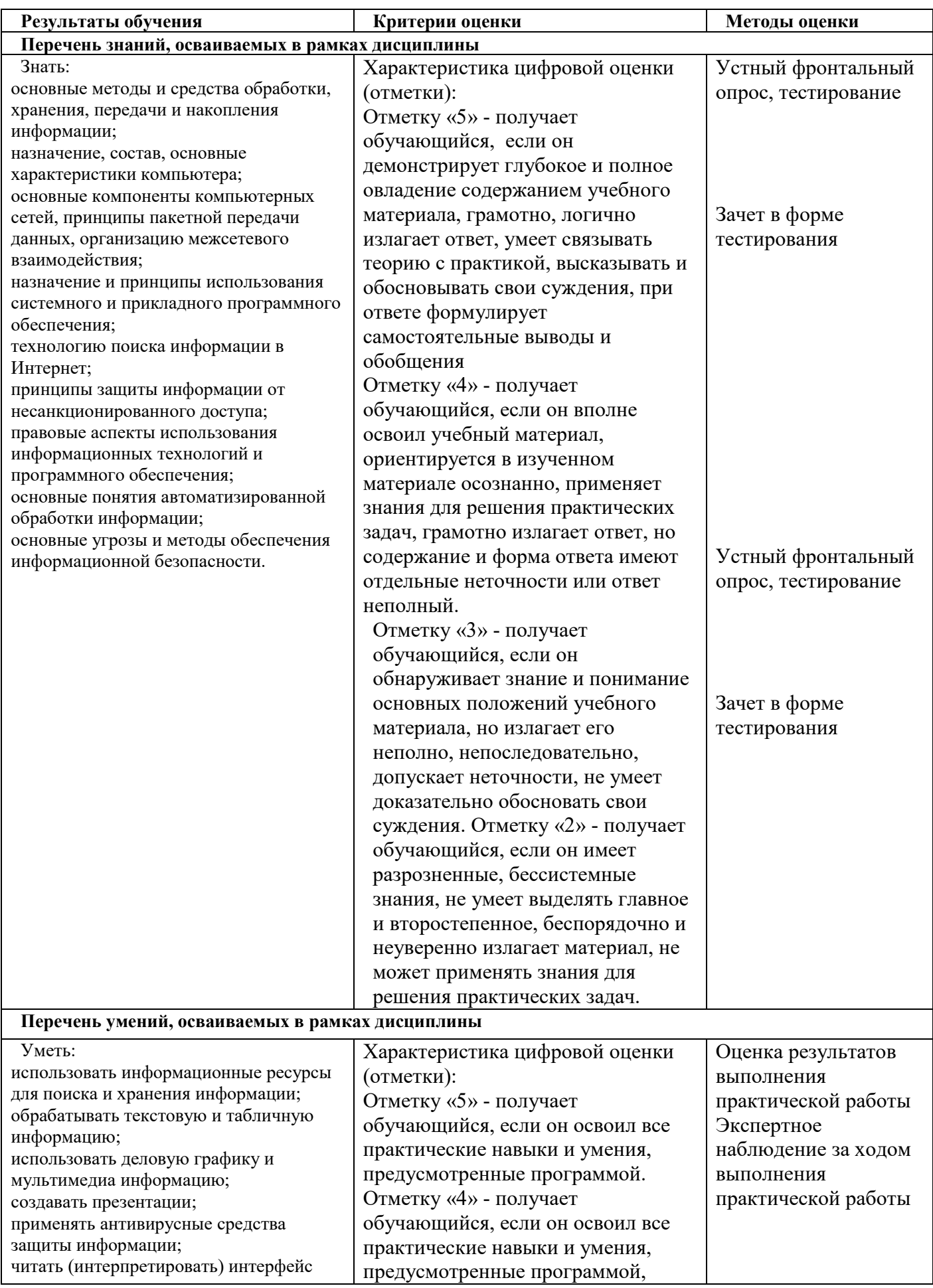

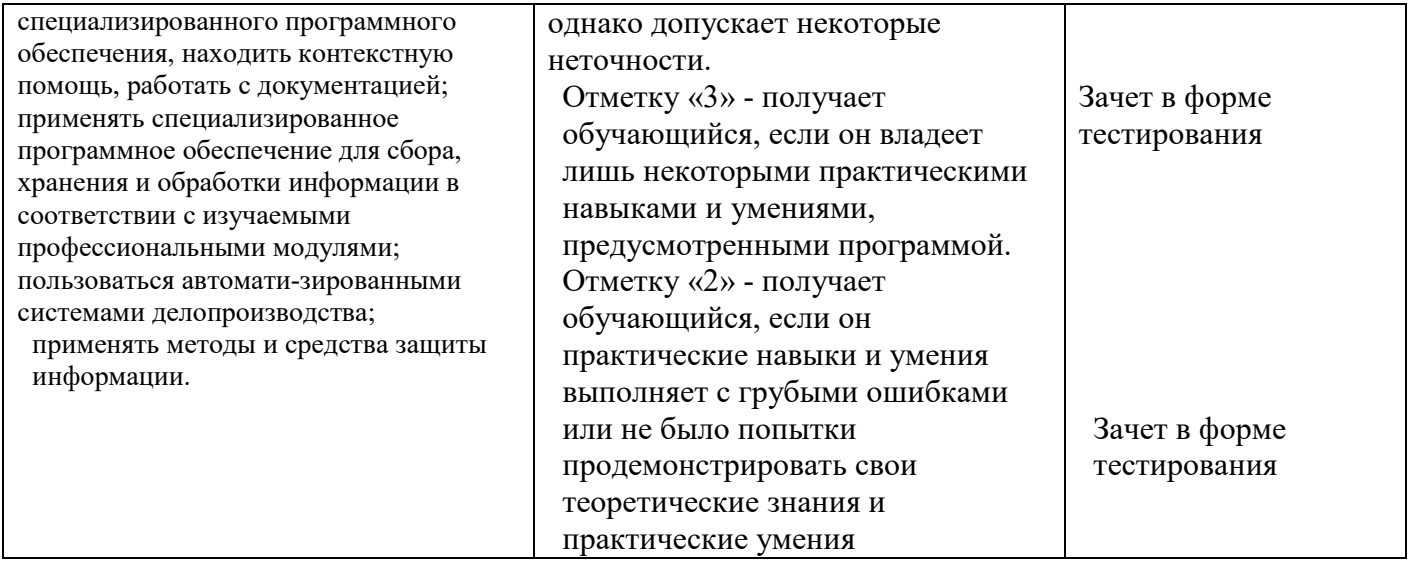